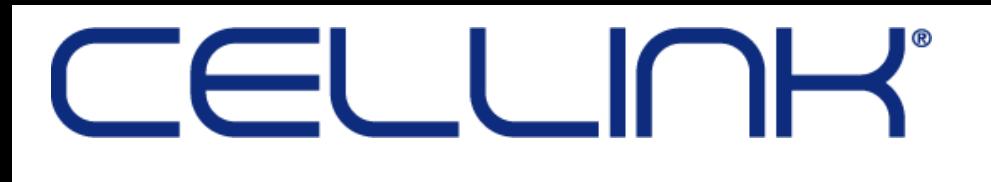

Ref no: 0060050041.GOT Approved date: 2018-04-12 Version: 1.0

## PROTOCOL FOR PRINTING SKIN TISSUE WITH **CELLINK FIBRIN**

*This is a suggested procedure, please adjust according to your experimental needs.*

### **Aim of the protocol:**

To create a skin tissue model with a fibroblast gradient using **CELLINK FIBRIN** bioink, primary human fibroblast cells and primary human keratinocyte cells. Gradient mimic papillary and reticular dermal compartments with a higher fibroblast concentration in the papillary layer, see Figure 1.

### **Materials needed:**

- ➢ CAD software
- ➢ Slic3r software
- ➢ USB
- ➢ **CELLINK FIBRIN** bioink
- $\triangleright$  Primary human fibroblasts, HDF
- $\triangleright$  Primary human keratinocytes, HEK
- ➢ 3D Cell Culture Media
- ➢ 3 Cartridges
- ➢ Syringes and [Female/Female luer lock adaptor](https://cellink.com/product/female-female-luer-lock-adapter/)
- ➢ [CELLMIXER](https://cellink.com/product/cellmixer/)
- $\geq 24$  well plate
- ➢ Transwell inserts
- ➢ CaCl2 Crosslinking Solution
- ➢ Thrombin

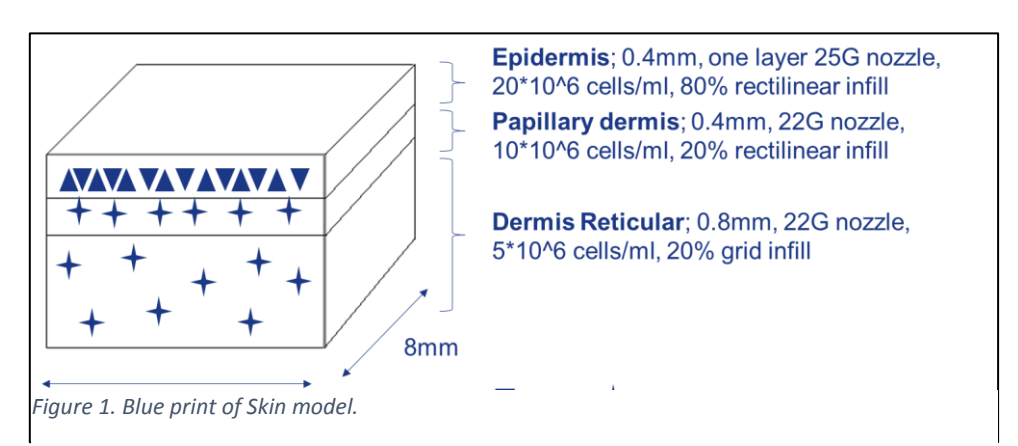

CELLINK AB

Arvid Wallgrens Backe 20 675 W Kendall St, Noshida-honmachi, 41346 Gothenburg, Cambridge,MA 02142 Sakyo-ku, Kyoto 606-8501 SWEDEN JAPAN CIN No.: 559050-5052

# CELLINK

Ref no: 0060050041.GOT Approved date: 2018-04-12 Version: 1.0

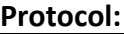

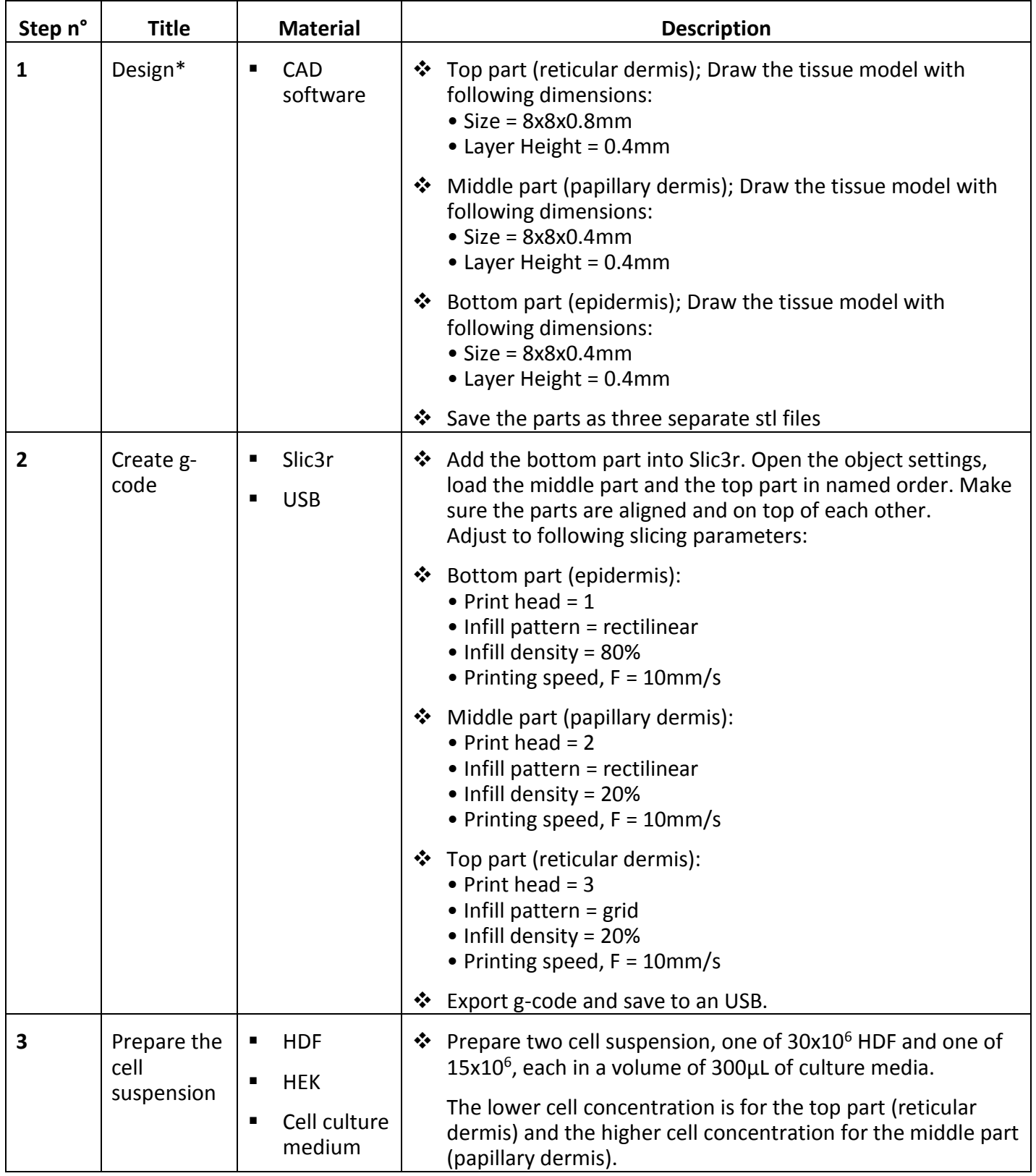

### CELLINK AB

Arvid Wallgrens Backe 20 675 W Kendall St, San Moshida-honmachi, SWEDEN JAPAN CIN No.: 559050-5052

41346 Gothenburg, Cambridge,MA 02142 Sakyo-ku, Kyoto 606-8501

[www.cellink.com](http://www.cellink.com/) [info@cellink.com](mailto:info@cellink.com) +1(833) CELLINK

# CELLINK

Ref no: 0060050041.GOT Approved date: 2018-04-12 Version: 1.0

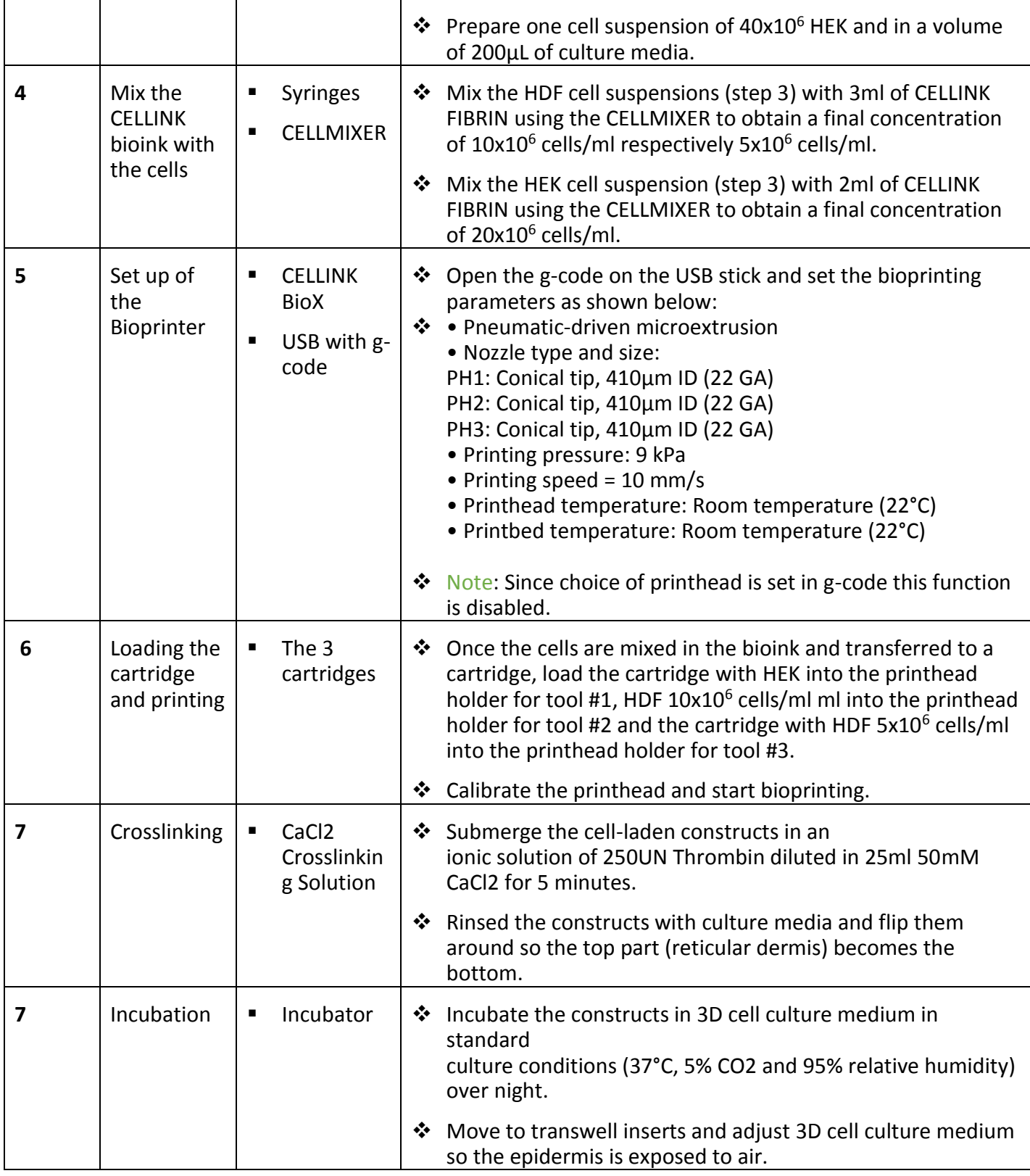

CELLINK AB

Arvid Wallgrens Backe 20 675 W Kendall St, San Moshida-honmachi, SWEDEN JAPAN CIN No.: 559050-5052

41346 Gothenburg, Cambridge,MA 02142 Sakyo-ku, Kyoto 606-8501

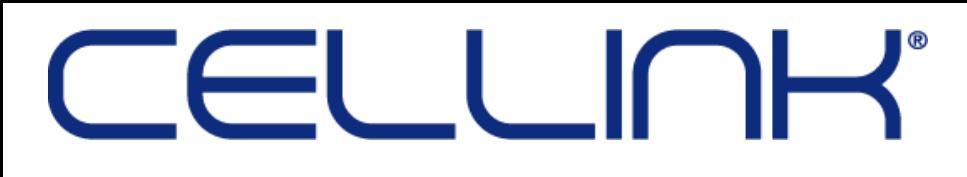

Ref no: 0060050041.GOT Approved date: 2018-04-12 Version: 1.0

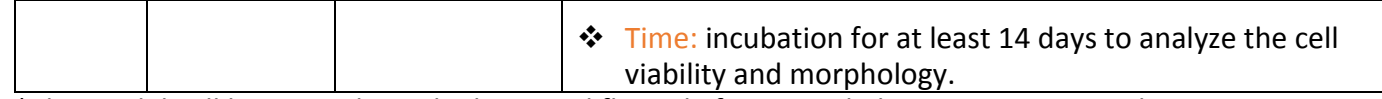

\*The model will be printed upside down and flipped after cross-linking to maintain grid structure.

Want to see our talented Biologist proceed to this protocol? Feel free to find the video here: 目▷目 [https://www.youtube.com/.](https://www.youtube.com/)..

### **Applications:**

 $\rightarrow$  Videos / photos of the kind of result you can obtain

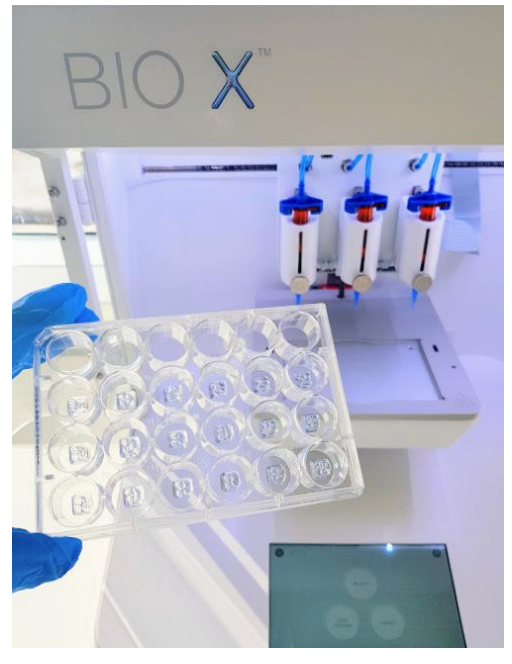

*Figure 2. Skin model printed in CELLINK START.*

Want to see our existing tissue model? Just go to<http://bioverse.co/> and discover a whole library of CAD files especially created for sharing 3D Bioprinting models.

## **References:**

N/A

 $\triangleright$  This protocol is compatible with the use of other bioprinters. For more information, please contact: [info@cellink.com](mailto:info@cellink.com)

### CELLINK AB

Arvid Wallgrens Backe 20 675 W Kendall St, San Arvid Wallgrens Backe 20 675 W Kendall St, 41346 Gothenburg, Cambridge,MA 02142 Sakyo-ku, Kyoto 606-8501 SWEDEN JAPAN CIN No.: 559050-5052

[www.cellink.com](http://www.cellink.com/) [info@cellink.com](mailto:info@cellink.com) https://www.cellink.com +1(833) CELLINK